# Das Problem der Wärmeleitung in einem verseilten electrischen Kabel<sup>1</sup>).

Von

Gustav Mie.

1. Wenn durch einen Körper ein stationärer Wärmestrom hindurchgeht, so ist die Gesetzmässigkeit der Temperaturverteilung in diesem Körper allgemein wiedergegeben in der bekannten Differentialgleichung:

$$
\frac{\partial^2 \vartheta}{\partial x^2} + \frac{\partial^2 \vartheta}{\partial y^2} + \frac{\partial^2 \vartheta}{\partial z^2} = 0
$$

wo ff die Temperatur bedeuten soll. Wenn der Körper irgend eine cylindrische Form hat und ferner die Temperatur überall in der Richtung der Cylinderaxe unveränderlich ist, so vereinfacht sich diese Gleichung beträchtlich. Nehmen wir nämlich die Richtung der Cylinderaxe als z-Axe, so ist  $\partial \vartheta / \partial z = 0$ , und demnach ist:

$$
\frac{\partial^2 \vartheta}{\partial x^2} + \frac{\partial^2 \vartheta}{\partial y^2} = 0 \ldots \ldots \ldots \ldots \ldots (1)
$$

die Gleichung für die Temperaturverteilung im Cylinderquerschnitt. Diese Gleichung (1) lässt sich, wie man weiss, allgemein integrieren. Man braucht nur irgend eine analytische Function der complexen Variablen  $(x+iy)$  zu nehmen und sie in ihren reellen und imaginären Teil zu zerlegen:

$$
f(x+iy) = \vartheta(x,y) + i \cdot \varphi(x,y) \cdot \ldots \cdot (2)
$$

(wo  $\vartheta$  und  $\psi$  reello Grössen sind), dann befriedigen  $\vartheta$  und

<sup>1)</sup> Diese Arbeit ist, in etwas anderer Form, schon in der Elektrotechnischen Zeitschrift, Jahrgg. 1905, Heft 6, S. 137, veröffentlicht.

beide die Gleichung (1). Das bekannteste Beispiel einer solchen Lösung haben wir, wenn wir als die Function  $f$  den natürlichen Logarithmus nehmen. Setzen wir:

$$
f(x+iy) = c - c_1 \cdot \ln\left(x+iy\right)
$$

wo c und c<sub>1</sub> zwei reelle Integrationsconstanten bedeuten sollen, und beachten wir, dass:

$$
x + iy = r \cdot (\cos \varphi + i \cdot \sin \varphi) = r \cdot e^{i\varphi}
$$

wo r den Radiusvector,  $\varphi$  den von ihm mit der a-Axe gebildeten Winkel, e die Basis der natürlichen Logarithmen be deuten, so bekommen wir:

 $f(x+iy) = c - c_1\ln r - i.c_1.9$ 

also:

$$
\begin{aligned} \vartheta(x,y) &= c - c_1.\ln r \\ \varphi(x,y) &= -c_1.\,\varphi \end{aligned}
$$

Die Function & giebt uns die Temperatur in einem homogenen Körper, wenn alles symmetrisch um die Axe  $x = 0$ ,  $y = 0$ herum verteilt ist.

Es ist das z. B. der Fall in einem concentrischen Kabel. Wenn wir das Wärmeleitvermögen der Metalle nun als unendlich gross ansehen gegen das der Isolation, so können wir die Temperatur des Drahtes über den ganzen Querschnitt als constant ansehen:  $\vartheta_1$ , ebenso die des Bleimantels, der ihn concentrisch umgiebt, über den ganzen Bleiquerschnitt:  $\vartheta_2$ . Ist der Radius des Drahtes  $R_i$ , der innere des Bleimantelquerschnittes  $R_a$ , dann sind:

$$
c - c_1 \ln R_i = \vartheta_1; \ \ c - c_1 \ln R_a = \vartheta_2
$$

die Gleichungen der die Isolation begrenzenden Isothermen (in diesem Fall einfach Kreise).

Die zweite Function  $\psi$ , die sich gleichzeitig mit  $\vartheta$  ergiebt, steht zu dem Problem auch in einer ganz bestimmten Beziehung. Wenn man  $f(x+iy)$  einmal partiell nach x und einmal partiell nach y differenziert, so bekommt man:

$$
f'(x+iy) = \frac{\partial \theta}{\partial x} + i \cdot \frac{\partial \psi}{\partial x}
$$

$$
i.f'(x+iy) = \frac{\partial \theta}{\partial y} + i \cdot \frac{\partial \psi}{\partial y}
$$

Daraus folgt:

$$
\frac{\partial \vartheta}{\partial x} = \frac{\partial \psi}{\partial y}; \quad \frac{\partial \vartheta}{\partial y} = -\frac{\partial \psi}{\partial x}
$$

Diese Gleichungen sagen zunächst aus, dass die Ourven  $\psi$  = const überall auf den Isothermen  $\theta$  = const, die sie durchschneiden, senkrecht stehen. Daraus folgt:

Die Curven  $\psi =$  const sind die Stromlinien der Wärme.

Ist ferner k das Wärmeleitvermögen des Materials, so ist der Wärmestrom pro qcm:

$$
J_x = -k \cdot \frac{\partial \vartheta}{\partial x} = -k \cdot \frac{\partial \psi}{\partial y}
$$

$$
J_y = -k \cdot \frac{\partial \vartheta}{\partial y} = +k \cdot \frac{\partial \psi}{\partial x}
$$

Denken wir uns nun zwei unendlich benachbarte Punkto  $(x, y)$  und  $(x + dx, y + dy)$ ; ihre geradlinige Verbindung sei ds, ferner habe ds die Richtungscosinusse cos(s,x) und cos(s,y) gegen die x- und y-Axe, so dass

$$
dx = ds \cdot \cos(s, x), \quad dy = ds \cdot \cos(s, y).
$$

Dann sind die Richtungscosinusse der auf ds errichteten Normalen:  $-\cos(s, y)$  und  $+\cos(s, x)$ . Wenn wir nun durch die beiden Punkte je eine Gerade parallel zur Cylindoraxo von der Länge 1 legen, so geht durch den dadurch definierten rechteckigen Streifen von der Länge 1 und der Breite ds der Wärmestrom:

$$
(J_x \cdot (-\cos(s, y)) + J_y \cdot \cos(s, x)). ds
$$
  
=  $k \cdot \frac{\partial \psi}{\partial y} \cdot dy + k \cdot \frac{\partial \psi}{\partial x} \cdot dx = k \cdot d\psi$ 

Die Bedeutung dieses Ausdruckes wird klar, wenn wir durch den Punkt (x,y) eine Wärmestromcurve legen, deren Gleichung

sei:  $\psi = h$ , ebenso durch den anderen Punkt  $(x+dx, y+dy)$ :  $\psi = h + dh$ , dann ist offenbar:

$$
\frac{\partial \psi}{\partial x}.dx + \frac{\partial \psi}{\partial y}.dy = d\psi = dh
$$

Polglich fliesst in einer Stromröhre, die abgesehen von zwei ebenen Flächenstücken von den zwei Flächen begrenzt wird, die man erhält, wenn man längs zwei Stromcurven  $\psi = h$ und  $\psi = h + dh$  je eine gerade Strecke von der Länge 1, parallel zur Cvlinderaxe, gleiten lässt, überall der W ärmestrom:

$$
dS = k \, dh \quad \ldots \quad \ldots \quad . \quad . \quad . \quad (3
$$

Nimmt man zwei Stromcurven  $\psi = h_1$  und  $\psi = h_2$ , so fliesst in der durch sie definierten Stromröhre, wie durch einfache Integration folgt, der Wärmestrom:

$$
S = k.(h_1-h_2) \cdot \cdot \cdot \cdot \cdot \cdot \cdot \cdot \cdot (4)
$$

Somewheater Wärmeleitung<br>
Some Theodor Wärmeleitung<br>
Some Theodor Punkt  $(x+dx, y+dy)$ :<br>
Some Theodor Punkt  $(x+dx, y+dy)$ :<br>
Some Theodor Punkt ( $x+dy+dy$ ):<br>
Some Theodor Punkt ( $x+dy$ ).<br>
Some Theodor Punkt (and Theodor Punkty of th In dem als Beispiel angeführten einfachen Fall fallen die Curven  $\psi = -c_1 \cdot \varphi = \text{const}$  einfach mit den Radien der concentrischen Kreise zusammen und in dem fächerförmigen Gebiet, dass von zwei durch die Axe gehenden Ebenenstreifen von der Breite <sup>1</sup> begrenzt wird, fliesst, wenn a der Winkel zwischen den beiden Ebenenstreifen ist, der Wärmestrom:

$$
S = k \cdot c_1 \cdot \alpha
$$

Um den ganzen Wärmestrom zu erhalten, der vom Draht zum Bleimantel übergeht, müssen wir  $z$  bis zu  $2\pi$  anwachsen lassen. Dieser Wärmestrom muss bei stationärem Vorgang gerade gleich der im Draht (durch den electrischen Strom) in <sup>1</sup> sec erzeugten Wärme Q sein, wir haben so:

$$
Q=2\pi.kc_1
$$

Andererseits ergiebt sich durch Subtraction der oben hingeschriebenen beiden Gleichungen der die Isolation begrenzenden Isothermen:

$$
\vartheta_1 - \vartheta_2 = c_1 \cdot \ln \frac{R_a}{R_i}
$$

Kennt man das Wärmeleitvermögen k des Isolationsmaterials,

so kann man die einer Stromwärme Q entsprechende Temperaturerhöhung  $(\vartheta_1 - \vartheta_2)$  des Drahtes über seine Umgebung berechnen:

$$
\vartheta_1 - \vartheta_2 = W, Q; \quad W = \frac{1}{2\pi k} \cdot \ln \frac{R_a}{R_i}
$$

Die hier definierte Grösse W können wir passend den Wärmeleitwiderstand der Isolation pro Längeneinheit des Kabels nennen. Das Ziel der vorliegenden Arbeit ist, diese Grösse für den complicierteren Fall zu berechnen, dass mehrere excentrische Drähte parallel zur Kabelaxe laufen.

# Die zu besprechende Lösung.

2. Wir wollen die in (2) mit f bezeichnete Function zunächst willkürlich so wählen: Man ziehe von einem Punkte O aus v Strahlen, von denen je zwei benachbarte miteinander den Winkel  $\frac{2\pi}{\nu}$  bilden. Auf diesen Strahlen markiere man im Abstande a von O die Punkte:  $A_1, A_2, \ldots A_{\nu}$  und im Abstande  $b: B_1, B_2 \ldots B_r$ . Die Längen a und b nehmen wir zunächst ganz willkürlich an. Ist nun der Strahl 1 die reelle Axe (x-Axe) und bedeuten  $a_1, a_2... a_r, b_1, b_2... b_r$  die komplexen Zahlen, die durch diese 2 v-Punkte repräsentiert werden, so ist allgemein (vgl. Fig. 2):

$$
a_k = a \cdot \left(\cos \frac{2(k-1)\pi}{\nu} + i \cdot \sin \frac{2(k-1)\pi}{\nu}\right) = a \cdot e^{\frac{2(k-1)\cdot \pi \cdot i}{\nu}},
$$
  

$$
b_k = b \cdot \left(\cos \frac{2(k-1)\pi}{\nu} + i \cdot \sin \frac{2(k-1)\pi}{\nu}\right) = b \cdot e^{\frac{2(k-1)\cdot \pi \cdot i}{\nu}}.
$$

Ferner sei der Abstand des variablen Punktes P von O gleich r, und der Winkel des Radiusvektors r mit der reellen Axe sei  $\varphi$ , dann ist die komplexe Zahl z, die P repräsentiert:

$$
z = x + iy = r.e^{i\varphi}.
$$

Wir setzen nun:

$$
f(x+iy) = c_1 \cdot \ln \frac{(z-a_1)(z-a_2)\dots(z-a_{\nu})}{(z-b_1)(z-b_2)\dots(z-b_{\nu})} + c_2 \qquad (5)
$$

wo c<sub>1</sub> und c<sub>2</sub> reelle Konstanten bedeuten.

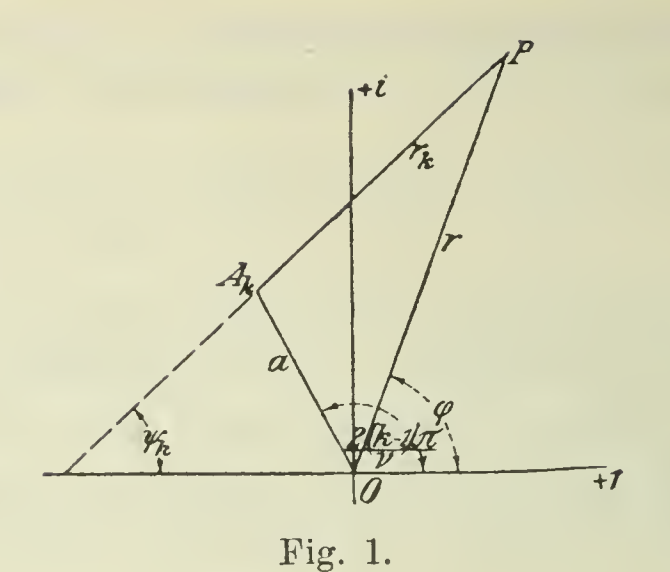

Die komplexen Zahlen  $(z-a_1)$ ,  $(z-a_2) \ldots$ ,  $(z-b_1)$ ,  $(z-b<sub>2</sub>)$ ... werden repräsentiert durch die Strecken, die die Punkte  $A_1, A_2, \ldots, B_j, B_2, \ldots$  mit P verbinden (Fig. 1). Es seien die Längen dieser Verbindungsstrecken  $r_1, r_2 \ldots, r_1',$  $r_2$ '... $r_r$ ' und die Winkel, die sie mit der reellen Axe bilden,  $\psi_1, \psi_2 \ldots \psi_r, \psi_1', \psi_2' \ldots \psi_r'$ . Dann ist:

$$
z - a_1 = r_1 \cdot e^{i\psi_1},
$$
  
\n
$$
z - a_2 = r_2 \cdot e^{i\psi_2},
$$
  
\n
$$
z - b_1 = r_1' \cdot e^{i\psi_1'},
$$
  
\n
$$
z - b_2 = r_2' \cdot e^{i\psi_2'};
$$

folglich:

$$
f(x+iy) = c_1 \ln \frac{r_1 \cdot r_2 \dots r_v}{r_1' \cdot r_2' \dots r_v'} + c_2 + i \cdot c_1 \cdot ((\psi_1 + \psi_2 + \dots \psi_v)) - (\psi_1' + \psi_2' + \dots \psi_v')).
$$

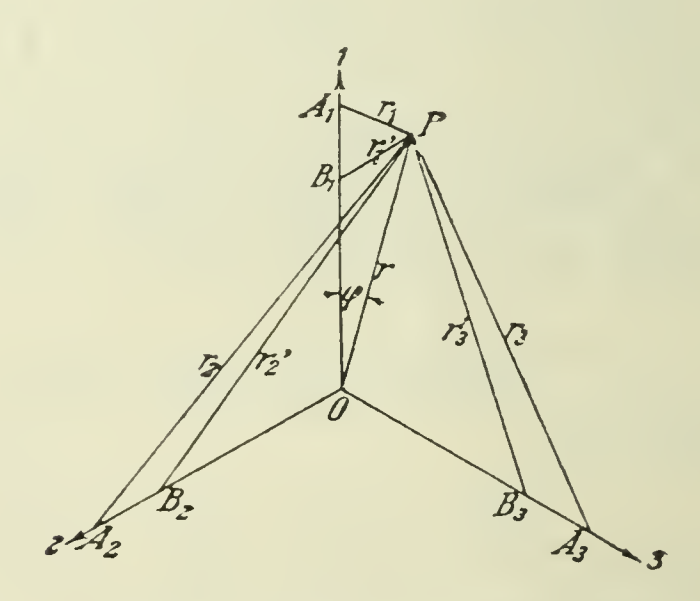

Fig. 2.

Die beiden Funktionen, die Temperatur und Wärmestrom liefern, sind also:

$$
\vartheta = c_1 \cdot \ln \frac{r_1 \cdot r_2 \cdots r_r}{r_1' \cdot r_2' \cdots r_r'} + c_2
$$
\n
$$
\psi = c_1 \cdot ((\psi_1 + \psi_2 + \dots \psi_r) - (\psi_1' + \psi_2' + \dots \psi_r'))
$$
\n(6)

Wir müssen nun zunächst suchen  $\vartheta$  und  $\psi$  als Funktionen der Koordinaten von P, also entweder der kartesischen Koordinaten  $x, y$  oder der Polarkoordinaten  $r, \phi$  möglichst einfach auszudrücken. Wir brauchen dazu nur zu beachten, dass die  $2,(k-1)\,\pi\,i$ v Grössen  $a.e^{-r} = a_k$  gerade die v Wurzeln der Gleichung sind:

$$
\xi^r - a^r = 0.
$$

Mit anderen Worten, wenn z eine ganz beliebige komplexe Grösse ist, so ist stets:

$$
z^{r} - a^{r} = (z - a_{1}).(z - a_{2})....(z - a_{r}).
$$

Setzen wir hier für z die komplexe Grösse ein, die den Punkt P repräsentiert,  $z = r.e^{i\varphi}$ , so erhalten wir:

$$
r^r\text{.}e^{i r q}\text{---}a^r=r_1\text{.}r_2\ldots r_r\text{.}e^{i(\psi_1+\psi_2+\ldots+\psi_r)}.
$$

also:

$$
r_1 \cdot r_2 \dots r_r \cdot \cos(\psi_1 + \psi_2 + \dots \psi_r) = r^r \cdot \cos \nu \varphi - a^r
$$
  

$$
r_1 \cdot r_2 \dots r_r \cdot \sin(\psi_1 + \psi_2 + \dots \psi_r) = r^r \cdot \sin \nu \varphi
$$
 (7)

# Die Gleichung der Isothermen.

3. Durch Quadrieren und Addieren bekommen wir aus (7):

$$
{r_1}^2 \cdot {r_2}^2 \cdot \ldots {r_r}^2 = r^2r - 2 a^r \cdot r^r \cdot \cos \gamma \varphi + a^{2r}.
$$

Ebenso ist

$$
r_1^2 r_2^2 \ldots r_r^2 = r^{2r} - 2h^r \ldots r^r \cdot \cos \nu \varphi + b^{2r}.
$$

Setzen wir diese Ausdrücke in (6) ein, so bekommen wir die Temperatur als Funktion der Polarkoordinaten r, 9:

$$
\vartheta = \frac{c_1}{2} . \ln \frac{r^{2r} - 2 a^r . r^r . \cos \varphi + a^{2r}}{r^{2r} - 2 b^r . r^r . \cos \varphi + b^{2r}} + c_2 \dots \quad (8)
$$

 $11$ 

Geben wir hier 9 einen bestimmten konstanten Wert, so ist also (8) die Gleichung einer Isotherme. Wir wollen aber an Stelle von & eine andere Konstante einführen, um die Isotherme zu charakterisieren, nämlich:

$$
\frac{\vartheta-c_2}{e^{-c_1}}=C\ldots\ldots\ldots\ldots\ldots(9)
$$

Dann können wir die Gleichung der Isotherme so schreiben:

$$
\frac{r^{2r}-2 a^r \cdot r^r \cdot \cos \nu \varphi + a^{2r}}{r^{2r}-2 b^r \cdot r^r \cdot \cos \nu \varphi + b^{2r}} = C^2.
$$

Endlich setzen wir noch:

$$
\frac{a^r}{b^r} = p^2 \cdot \cdot \cdot \cdot \cdot \cdot \cdot \cdot \cdot (10)
$$

Die so definierte Grösse p wollen wir den ersten Parameter der Isothermenschaar nennen.

Wir wählen stets  $a > b$ , also ist immer  $p > 1$ .

Die Gleichung der Isothermen lautet jetzt:

$$
r^{2\nu}.(C^2-1) - 2. b^{\nu}.r^{\nu}.cos \nu \varphi.(C^2 - p^2) + b^{2\nu}.(C^2 - p^4) = 0 \tag{11}
$$

Ehe wir auch die Gleichung der Wärmestromkurven herleiten, wollen wir zunächst die Isothermengleichung diskutieren.

# Ausgezeichnete Fälle.

4. Eine besonders einfache Gestalt nimmt die Kurve an, wenn der Parameter C gleich p gewählt wird:

$$
C_0 = p \tag{12}
$$

In diesem Falle wird unsere Gl. (11):

$$
r^{2r} \cdot (p^2 - 1) - b^{2r} \cdot p^2 \cdot (p^2 - 1) = 0,
$$
  

$$
r = b \cdot \sqrt{p}.
$$

Die Isotherme  $C_0 = p$  ist ein Kreis vom Radius:

$$
R = b \cdot \sqrt{\hat{p}} \cdot \cdot \cdot \cdot \cdot \cdot \cdot \cdot (13)
$$

 $162<sup>-</sup>$ 

Wir werden den Durchmesser dieses Kreises durch richtige Wahl von  $b$  und  $p$  so bestimmen, dass er mit dem inneren Querschnitt des Bleimantels zusammenfällt.

Im Innern dieses Kreises liegen alle die Isothermen, deren  $\dot{C}$  grösser ist als  $p$ . Von besonderem Interesse ist die Kurve, die man erhält, wenn man setzt:

$$
C_1=p^2.
$$

Ihre Gleichung ist:

$$
r^* = \frac{2.b^r.p^2}{p^2+1}.\cos \nu \varphi.
$$

Diese Kurve geht durch den Punkt  $r = 0$ , und zwar hat sie hier einen v-fachen Punkt. Wird  $r = 0$ , so kann  $\varphi$  folgende Werte annehmen:

$$
\pm \frac{\pi}{2}, \ \ \pm \frac{3\pi}{2}, \ \ \pm \frac{5\pi}{2}, \ \ldots \pm \frac{(2\gamma-1)\pi}{2\gamma}.
$$

Dies sind die Richtungen der <sup>v</sup> Tangenten an die durch den Nullpunkt gehenden Kurvenzweige. Diese Kurve mit den <sup>v</sup> Schleifen trennt die ganze Schaar der Isothermen in zwei Gruppen.

Jede Isotherme, für die  $C\!\!>\!\!p^2$ , besteht aus v getrennten Teilen (entsprechend den v Drahtquerschnitten), jede Isotherme, für die  $C\text{\textless}\mathbb{P}^2,$  bildet einen einzigen Linienzug (die <sup>v</sup> Querschnitte sind in einen einzigen <sup>z</sup> us am men ge flos sen).

#### Die Hauptwerte des Kadiusveetors.

5. Ziehen wir von  $O$  aus einen Strahl, der die eine Teilkurve einer Isotherme der ersten Art  $(C > p^2)$  symmetrisch teilt (wir wollen ihn einen Hauptstrahl nennen), indem wir setzen  $\varphi = 0$ , so bekommen wir für die beiden Längen, die die Kurve von diesem Strahl abschneidet, die Gleichung:

$$
r^{2p}-2 r^{r} b^{r} \cdot \frac{C^{2}-p^{2}}{C^{2}-1} + b^{2r} \cdot \frac{C^{2}-p^{4}}{C^{2}-1} = 0.
$$

Diese Gleichung hat zwei Lösungen:

$$
r_1^{\nu} = b^{\nu} \cdot \frac{C + p^2}{C + 1}
$$
  
\n
$$
r_2^{\nu} = b^{\nu} \cdot \frac{C - p^2}{C - 1}
$$
 (14)

So lange  $C > p^2$ , gibt dies ein positives Wertepaar  $r_1$ ,  $r_2$ . Ist <sup>v</sup> eine gerade Zahl, so bekommt man natürlich noch ein negatives AVertepaar, weil in diesem Falle auf der anderen Seite des Centrums ein genau gleicher Kurvenabschnitt liegen muss.

Ist dagegen  $C\langle p^2, s_0 \rangle$  ist nur der Wert  $r_1$  positiv,  $r_2$ . wird, wenn <sup>v</sup> ungerade, negativ, wenn <sup>v</sup> gerade, imaginär.

Wir definieren nun:

$$
\frac{r_1^{\nu}}{r_2^{\nu}} = q \qquad \dots \qquad (15)
$$

als den zweiten Parameter der Kurvenschaar. Offenbar ist:

$$
2. b^{r} \cdot \frac{C^{2} - p^{2}}{C^{2} - 1} = r_{1}^{p} + r_{2}^{p} = r_{1}^{p} \cdot (1 + q),
$$
  

$$
b^{2r} \cdot \frac{C^{2} - p^{4}}{C^{2} - 1} = r_{1}^{p} \cdot r_{2}^{p} = r_{1}^{2r} \cdot q.
$$

Wir können die Gleichung der Kurve nun auch in den beiden folgenden Formen schreiben:

$$
r^{2r} - (r_1^r + r_2^r) \cdot r^r \cdot \cos \gamma \varphi + r_1^r \cdot r_2^r = 0
$$
  

$$
\left(\frac{r}{r_1}\right)^{2r} - (1+q) \cdot \left(\frac{r}{r_1}\right)^r \cdot \cos \gamma \varphi + q = 0
$$
 (16)

Aus der zweiten dieser Formen folgt folgender Satz:

Der zweite Parameter <sup>q</sup> bestimmt für sich allein vollständig die Form der inneren Isotherme (die wir später für den Querschnitt der Leitung des. electrischen Stromes substituieren wollen).

Ist q positiv, so ist die Isotherme von der ersten Art (sie besteht aus v getrennten Teilen), ist  $q$  negativ, so ist sievon der zweiten Art (sie bildet einen zusammenhängenden. Linienzug).

Wenn man ausser für q auch für p einen bestimmten Wert annimmt, so kann man aus den Gl. (14) und (15)  $r_2$ und C eliminieren und somit  $\frac{b}{r_1}$  durch  $p$  und  $q$  berechnen, darauf ergibt sich nach (13)  $\frac{1}{1}$ .  $r_{1}$ 

Der erste Parameter p bestimmt zusammen mit dem zweiten  $q$  den Durchmesser der kreisförmigen Isotherme (d. h. des Bleimantels).

Dabei haben wir  $r_1$  als Längeneinheit gewählt.

6. Wir können ganz ähnliche Betrachtungen auch anstellen, wenn wir o nicht von einem Hauptstrahl (1) an rechnen, sondern von einem Strahl (1'), der den Winkel zwischen zwei Hauptstrahlen halbiert. Wir wollen den von 1' an gerechneten Winkel des Radiusvektors mit o' bezeichnen, dann ist:

$$
\varphi' = \varphi - \frac{\pi}{\nu},
$$
  

$$
\cos \nu \varphi' = -\cos \nu \varphi.
$$

Die Gleichung der Kurve (16) wird jetzt:

$$
r^{2r} + (r_1r + r_2r) \cdot r^r \cdot \cos \nu \varphi' + r_1r \cdot r_2r = 0.
$$
 (17)

Wenn wir  $\varphi' = 0$  setzen, so bekommen wir die Längen, die die Kurve von dem halbierenden Strahl abschneidet, als Wurzeln der Gleichung:

$$
r^{2\nu} + (r_1^{\ \nu} + r_2^{\ \nu}), r^{\nu} + r_1^{\ \nu}, r_2^{\ \nu} = 0.
$$

Nennen wir die beiden Wurzeln  $r_1{}^{\prime}$ r,  $r_2{}^{\prime}$ y, so folgt ohne weiteres aus der Form der Gleichung:

$$
+(r_1^{\nu}+r_2^{\nu}), r^{\nu}+r_1^{\nu}, r_2^{\nu}=
$$
  
lie beiden Wurzeln  $r_1^{\prime \nu}$ ,  
Form der Gleichung:  

$$
r_1^{\prime r}+r_2^{\prime \nu}=- (r_1^{\nu}+r_2^{\nu}),
$$

$$
r_1^{\prime r}.r_2^{\prime \nu}=r_1^{\nu}.r_2^{\nu}.
$$

Also:

$$
r_1^{\prime r} = -r_1^{\prime r}, \quad r_2^{\prime r} = -r_2^{\prime r} \quad \dots \quad \dots \quad . \tag{18}
$$

Ist <sup>v</sup> eine <sup>u</sup> ngerade Zahl, so bekommt man dio Abschnitte des halbierenden Strahles aus den Ab schnitten des Hauptstrahles einfach durch Umkehrung des Vorzeichens.

Ist <sup>v</sup> eine gerade Zahl, so bekommt man die Abschnitte des halbierenden Strahles aus denen des Hauptstrahles durch Multiplikation mit der imaginären Einheit i; einem reellen Hauptabschnitt entspricht also ein imaginärer Abschnitt des halbierenden Strahles, umgekehrt einem imaginären ein reeller.

Der Sinn dieser beiden Sätze wird unmittelbar einleuchtend, wenn man die beiden Fig. 3 und 4 betrachtet.

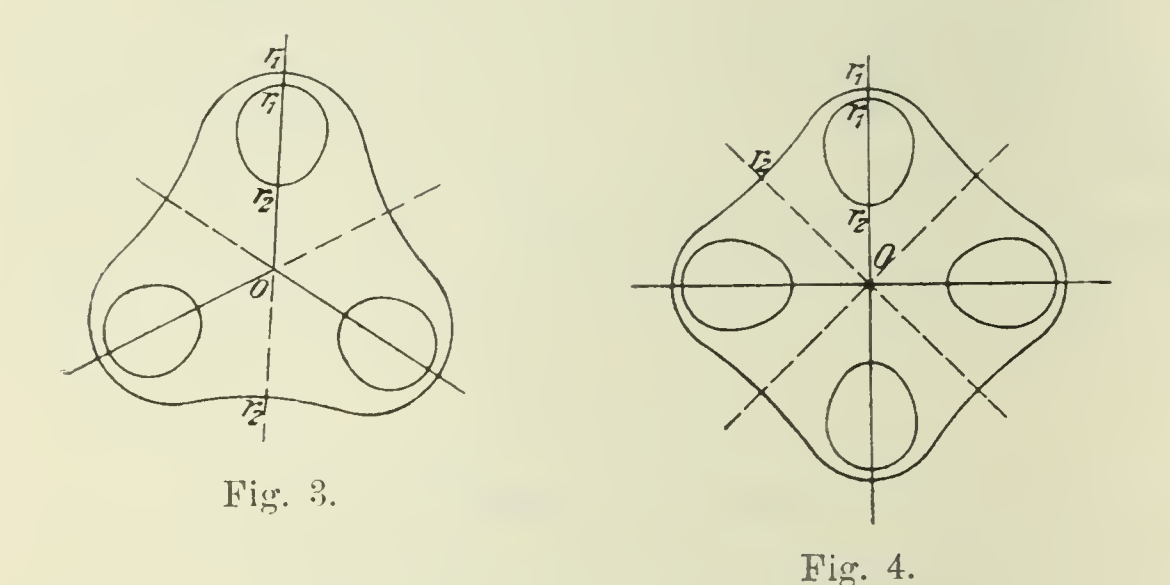

7. Es sei hier noch auf eine interessante Eigenschaft der Kurven erster Art  $(q>0)$  hingewiesen. Wir wollen nämlich einmal von O aus einen Radiusvektor ziehen, der eine Teilkurve in zwei Punkten schneidet. Der Winkel dieses Radiusvektors mit dem Hauptstrahl sei  $\varphi_1$ . Die beiden Längen r', r", die die Kurve von ihm abschneidet, berechnen sich dann aus Gl. (16), wenn man in ihr für  $\varphi$  den konstanten Wert  $\varphi_1$ einsetzt. Aus der Form der Gl. (16) folgt dann ohne weiteres;

$$
r^{\mu\nu}, r^{\mu\nu} = r_1^{\ \nu}, r_2^{\ \nu},
$$

oder, was dasselbe ist:

$$
r'.r'' = r_1 \cdot r_2 \cdot \cdot \cdot \cdot \cdot \cdot \cdot \cdot \cdot (19)
$$

Das Produkt der beiden Längen, die die Kurve von einem von <sup>O</sup> aus gezogenen Strahl abschneidet, bleibt konstant, wenn man den Strahl dreht.

Dieser Satz, der für unsere Kurve nur gilt, wenn O das Strahlencentrum ist, gilt bekanntlich für einen Kreis bei jeder beliebigen Lage des Strahlencentrums.

Zieht man von  $O$  aus eine Tangente an die Teilkurve, deren Länge  $r_t$  sei, so ist: s Straniencentrums.<br>
as eine Tangente an die Teilkurve,<br>
st:<br>  $r_t^2 = r_1.r_2 . . . . . . . . . . (20)$ 

$$
r_t^2 = r_1 \cdot r_2 \cdot \ldots \cdot \ldots \cdot \ldots \cdot \cdot \cdot (20)
$$

Setzt man diesen Wert in (16) ein, so bekommt man für den Winkel  $\varphi_t$  der Tangente mit dem Hauptstrahl

$$
r_1^r \tcdot r_2^r - (r_1^r + r_2^r) \tcdot \sqrt{r_1^r \tcdot r_2^r} \tcdot \cos \nu \varphi_t + r_1^r \tcdot r_2^r = 0
$$
  
\n
$$
\cos \nu \varphi_t = \frac{2 \tcdot \sqrt{r_1^r \tcdot r_2^r}}{r_1^r + r_2^r}
$$
  
\n
$$
\sin \nu \varphi_t = \frac{r_1^r - r_2^r}{r_1^r + r_2^r}
$$
 (21)

oder, wenn man nach (15) den Parameter  $q$  einführt:

$$
\cos \gamma \varphi_t = \frac{2 \cdot \gamma q}{1 + q} \Biggl\{\n\sin \gamma \varphi_t = \frac{1 - q}{1 + q}\n\Biggr\}\n\quad \cdots \quad \cdots \quad \cdots \quad (22)
$$

AVir wollen zum Vergleich die analogen Formeln für den Kreis aufschreiben. Es sei der Abstand des Kreismittelpunktes C vom Strahlencentrum O (Fig. 5)  $OC = l$  und der Radius des Kreises p, dann ist:

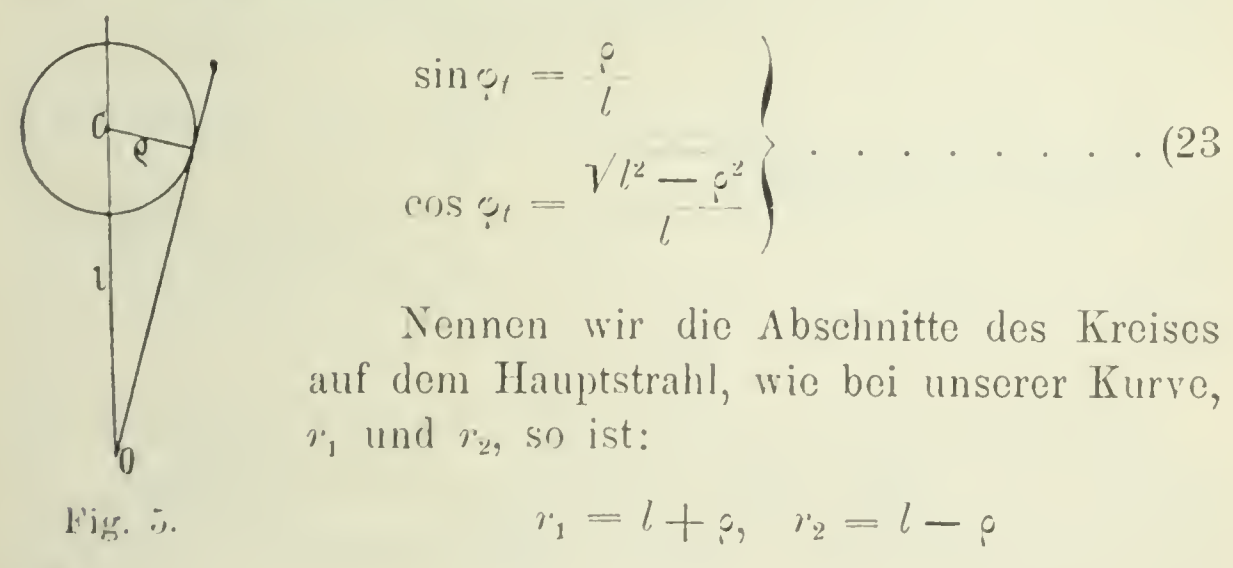

und

$$
l = \frac{(r_1 + r_2)}{2}, \quad \rho = \frac{(r_1 - r_2)}{2}.
$$

Setzt man dies in (20) ein, so bekommt man:

$$
\sin \varphi_t = \frac{r_1 - r_2}{r_1 + r_2},
$$

$$
\cos \varphi_t = \frac{2 \cdot \sqrt{r_1 \cdot r_2}}{r_1 + r_2}.
$$

Man erkennt, dass diese Formeln aus (22) hervorgehen, wenn man  $v = 1$  setzt.

### Die Hauptkrümmungskreise.

8. Wir wollen vorübergehend die Richtung 1 des Hauptstrahles als  $x$ -Axe nehmen und die durch  $O$  gelegte Senkrechte als y-Axe. Dann ist:

$$
r.\cos\varphi=x, \quad r.\sin\varphi=y.
$$

Ferner ist:

$$
\cos\varphi + i.\sin\varphi = (\cos\varphi + i\sin\varphi)^{\nu},
$$

also:

 $\cos \nu \varphi = \cos^{r} \varphi - (\nu)_2 \cdot \cos^{r-2} \varphi \cdot \sin^2 \varphi + (\nu)_4 \cdot \cos^{r-4} \varphi \cdot \sin^4 \varphi \ldots,$ wo  $(v)_2$ ,  $(v)_4$ ... die Binomialkoëfficienten sind:

$$
(\nu)_2 = \frac{\nu.(\nu - 1)}{1.2},
$$
  

$$
(\nu)_4 = \frac{\nu.(\nu - 1).(\nu - 2).(\nu - 3)}{1.2.3.4}
$$

Die Gleichung der Kurve (16) lautet also, transformiert in kartesische Koordinaten:

$$
F(x,y) = (x^2 + y^2)^r - (r_1^r + r_2^r) \cdot (x^r - (y_2, x^{r-2}, y^2 + \ldots) + r_1^r \cdot r_2^r) = 0 \ldots (24)
$$

Zieht man nun in irgend einem Punkte der Kurve die Tangente, so bildet diese mit der negativen Richtung der  $y$ -Axe einen Winkel  $\psi$ , der sich folgendermassen berechnen lässt (Fig. 6):

$$
tg\psi = -\frac{dx}{dy}.
$$

Da nun die Punkte der Kurve die Bedingung erfüllen:

oder

$$
\frac{\partial F}{\partial x}.dx + \frac{\partial F}{\partial y}.dy = 0,
$$

 $F(xy) = 0$ 

so ergibt sich:

$$
\operatorname{tg} \psi = \frac{\frac{\partial F}{\partial y}}{\frac{\partial F}{\partial x}}.
$$

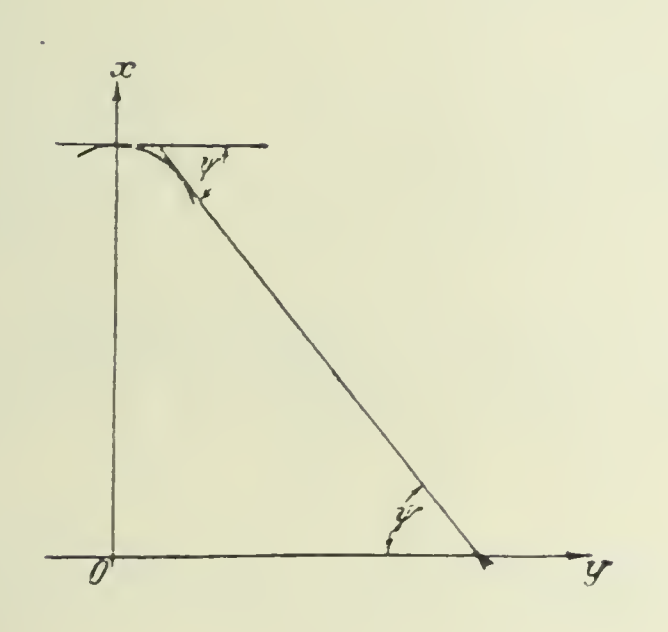

Fig. 6.

'Wenn wir die Tangente speciell durch den unendlich nahe am Scheitel liegenden Punkt ziehen, dessen Koordinaten sind:

 $x=r$ ,  $y=r.d\varphi$ ,

dann wird der Winkel  $\psi$  unendlich klein, wir wollen ihn deswegen  $d\psi$  nennen. Nun ist

$$
\lg d\psi = d\psi,
$$

also:

$$
d\psi = \begin{pmatrix} \frac{\partial F}{\partial y} \\ \frac{\partial F}{\partial x} \end{pmatrix}_{x = r, y = r, dy,}
$$

Das gilt für beide Hauptwerte von r:  $r_1$  und  $r_2$ . Führen

wir jetzt die partiellen Differentiationen aus, so bekommen wir, wenn wir gleich die Glieder höherer Ordnung weglassen:

$$
\left(\frac{\partial F}{\partial y}\right)_{x = r, y = r, dy} = (2\gamma r^{2r-1} + \gamma (\gamma - 1) . (r_1^r + r_2^r) . r^{r-1}). d\varphi,
$$
\n
$$
\left(\frac{\partial F}{\partial x}\right)_{x = r, y = r, dy} = (2\gamma r^{2r-1} - \gamma . (r_1^r + r_2^r) . r^{r-1}),
$$
\n
$$
d\psi = \frac{2 . r^r + (\gamma - 1) . (r_1^r + r_2^r)}{2 . r^r - (r_1^r + r_2^r)} . d\varphi.
$$

Setzen wir hier für  $r$  die beiden Hauptwerte  $r_1$ ,  $r_2$  ein, so bekommen wir endlich:

$$
d\psi_1 = \frac{(\nu+1) \cdot r_1^{\nu} + (\nu-1) \cdot r_2^{\nu}}{r_1^{\nu} - r_2^{\nu}}, d\varphi = \frac{(\nu+1) + (\nu-1) \cdot q}{1 - q}, d\varphi,
$$
  

$$
d\psi_2 = \frac{(\nu-1) \cdot r_1^{\nu} + (\nu+1) \cdot r_2^{\nu}}{r_1^{\nu} - r_2^{\nu}}, d\varphi = \frac{(\nu-1) + (\nu+1) \cdot q}{1 - q}, d\varphi.
$$

Nennen wir weiter die kleine Bogenlänge der Kurve vom Scheitel bis zu dem betrachteten Punkt  $(r,r,d\varphi)$ : ds, so ist:

$$
ds_1 = r_1 \, dq, \quad ds_2 = r_2 \, dq.
$$

Nun folgt aber unmittelbar aus der Anschauung (Fig. 7), dass sich der Krümmungsradius <sup>p</sup> der Kurve im Scheitel be rechnet als:

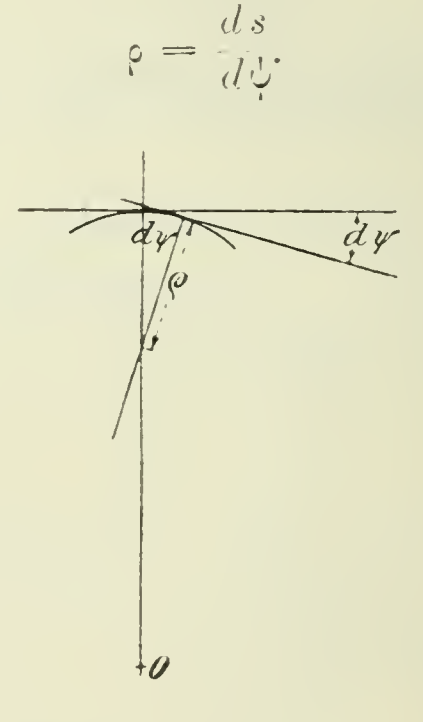

Fig. 7.

Wir bekommen somit als die Radien der Krümmungs-

kreise in den beiden Scheitelpunkten, die wir in Zukunft den ersten und den zweiten Hauptkrümmu ngskreis der Kurve nennen wollen:

n **wollen**:  
\n
$$
\varphi_1 = r_1 \cdot \frac{1-q}{(\nu+1)+(\nu-1)q} \cdot \cdot \cdot \cdot \cdot (25)
$$

$$
\rho_2 = -r_2 \cdot \frac{1-q}{(\nu-1)+( \nu+1) q} \cdot \cdot \cdot \cdot \cdot (26)
$$

Der Wert  $\varphi_1$  ist stets positiv. Der Wert  $\varphi_2$  ist bei den Kurven erster Art negativ, bei den Kurven zweiter Art da gegen bei ungeradem <sup>v</sup> positiv, bei geradem <sup>v</sup> imaginär.

Wir können die ganze Betrachtung wiederholen, indem wir nicht einen Hauptstrahl, sondern einen halbierenden Strahl als x-Axe nehmen. Denn wenn  $r_1$ ',  $r_2$ ' die Abschnitte sind, die die Kurve auf dem halbierenden Strahl macht, so<br>lautet ihre Gleichung nach (17) und (18):<br> $r^{2r} = (r_1'{}^r + r_2'{}^r) \cdot r^r \cdot \cos \nu \varphi' + r_1'{}^r \cdot r_2'{}^r = 0.$ lautet ihre Gleichung nach (17) und (18):

$$
r^{2r} - (r_1^{\ \prime r} + r_2^{\ \prime r}), r^r \cdot \cos \nu \varphi' + r_1^{\ \prime r}, r_2^{\ \prime r} = 0.
$$

Wir bekommen also für die Krümmungsradien  $\rho_1$ ,  $\rho_2$  in den Scheitelpunkten, die der halbierende Strahl aus der Kurve ausschneidet:

$$
\rho_1' = r_1' \cdot \frac{1-q}{(\nu+1)+( \nu-1) \cdot q}
$$
\n
$$
\rho_2' = -r_2' \cdot \frac{1-q}{(\nu-1)+( \nu+1) \cdot q}
$$
\n(27)

Der Satz, den wir in 6. für die Abschnitte  $r_1$ ',  $r_2$ ' und  $r_1$ ,  $r_2$  ausgesprochen haben, gilt daher mit ganz denselben Worten für die Krümmungsradien in den Scheitelpunkten. Die Big. 3 und 4 erläutern ihn auch hierfür.

9. Wir wollen von  $O$  aus eine Tangente an den ersten Krümmungskreis legen. Den Winkel dieser Tangente mit dem Hauptstrahl wollen wir  $\gamma$  nennen. Dann ist (vgl. Fig. 5):

$$
\sin \chi = \frac{\rho_1}{r_1 - \rho_1} \cdot \cdot \cdot \cdot \cdot \cdot \cdot \cdot (28)
$$

Setzen wir hier den Wert für p, aus (25) ein:

$$
\sin \chi = \frac{1}{\nu} \cdot \frac{1-q}{1+q} \cdot \cdot \cdot \cdot \cdot \cdot \cdot \cdot (29)
$$

Vergleichen wir diese Formel mit (22), so erhalten wir die interessante Beziehung:

$$
\sin \chi = \frac{1}{\nu} \cdot \sin \nu \varphi_t \cdot \ldots \cdot \ldots \cdot (30)
$$

### Anwendung auf das Problem des verseilten Kabels.

10. Mit der hier besprochenen Lösung haben wir zugleich die des Problems eines aus mehreren (v) Drähten verseilten Kabels, wenn wir annehmen, dass folgende Vereinfachungen wenig Einfluss auf das Resultat haben:

Erstens sei die Leitfähigkeit der Metalle (Kupfer und Blei) als unendlich gross gerechnet gegen die des Isolationsmaterials, so dass die aus den Drahtquerschnitten gebildete v-teilige Kurve eine Isotherme ist (Temperatur der Drähte constant  $\vartheta_1$ ) und der innere Kreis des Bleimantels eine zweite (Temperatur des Bleimantels  $\vartheta_2$ ).

Zweitens sei das Isolationsmaterial, das den Raum zwischen diesen beiden Isothermen ausfüllt, als homogen betrachtet (Wärmeleitvermögen constant k).

Drittens sei es gleichgültig, dass die Drähte nicht, wie wir annehmen, parallel zur Drahtaxe laufen, sondern in lang gestreckten Schraubenlinien um sie herum gewunden (ver seilt) sind.

Viertens möge für die wirklichen Drahtquerschnitte eine Isotherme substituiert werden, welche nur auf der äusseren Seite, wo der Wärmestrom fast ausschliesslich zum Bleimantel abströmt, mit dem kreisförmigen Drahtquerschnitt zusammenfällt. Diese substituierte Isotherme habe nun die Form einer der soeben discutierten Kurven, der wir nach dem eben gesagten die Bedingung auferlegen, dass  $\rho_1$  gleich dem Radius des gegebenen Drahtquerschnittes und  $(r_1-\rho_1)$  gleich dem Abstand der Drahtaxe von der Kabelaxe sei. Wenn die Drähte sehr eng beisammen sind, so bekommen wir eine Isotherme der zweiten Art: die getrennten Querschnitte fliessen in eine einzige Figur zusammen. Darin liegt aber nichts, woran man Anstoss nehmen könnte, denn die kleinen Lücken zwischen den Drähten müssen fast genau dieselbe Temperatur haben, wie die Drähte selbst. So kann man z. B. zur

Berechnung des Wärmeflusses einen von einer grösseren Zahl von Drähten gebildeten Hohlcylinder ersetzen durch einen Vollcylinder von nahezu kreisförmiger Gestalt, dessen Oberfläche sich an die Aussenflächen der Drähte anschmiegt

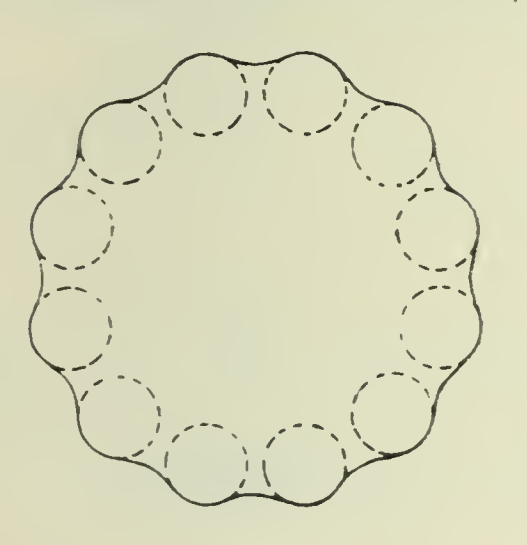

(Fig. 8.). Fiir den Fall dreier Drähte sind die von mir substituierten Figuren in Fig. 9. bis 12. gezeichnet.

Von diesen vier Vernachlässigungen sind die erste und die dritte ganz unbedenklich und sozusagen selbstverständlich, die zweite ist, obwohl sie das Re sultat wohl trüben wird, doch un-Fig. 8. umgänglich, weil man kaum die

Inhomogeneitäten des Materials durch Messungen genau bestimmen und gar sie durch eine einfache Formel wird beschreiben können. Es bleibt noch die vierte, die wirklich eine Ungenauigkeit der von mir im folgenden gebrachten mathematischen Lösung des Problems involviert. Wir werden aber in Abschnitt 15. sehen, wie man sich von der Grösse dieser Ungenauigkeit immer eine ungefähre Vorstellung verschaffen kann.

Wir gehen nun dazu über, die für die <sup>v</sup> getrennten Drahtquerschnitte substituierte Isotherme aus den Daten (Ra dius des Drahtquerschnittes und Abstand der Drahtaxe von der Kabelaxe) zu berechnen.

# Berechnung der Parameter aus den Daten.

11. Gegeben sei:

1. Der Radius des ersten Hauptkrümmungskreises <sup>p</sup> (den wir also gleich dem Radius des Drahtquerschnittes wählen). Bisher wurde diese Grösse <sub>P1</sub> genannt.

2. Der Radius des Kreises, den dio innere Isotherme (d. h. die v Drähte) von innen berührt  $R_i$ . Dies ist die Grösse, die bisher  $r_1$  genannt wurde.

3. Der Radius der kreisförmigen Isotherme  $R_a$ . Das ist also der innere Radius des Bleimantels, bisher wurde er R genannt.

Wir wollen ferner die Abkürzung einführen:

$$
R_i-\rho=l
$$

(l bedeutet den Abstand einer Drahtaxe von der Kabelaxe). Wir haben zuerst nach (28):

$$
\sin \chi = \frac{\rho}{R_i - \rho} = \frac{\rho}{l} \cdot \cdot \cdot \cdot \cdot \cdot \cdot (31)
$$

Und nach (30):

$$
\sin \nu \gamma_t = \nu \cdot \sin \chi = \nu \cdot \frac{\rho}{l} \cdot \cdot \cdot \cdot \cdot \cdot (32)
$$

Aus (29) berechnen wir den zweiten Parameter q;

$$
q = \frac{1 - \nu \sin}{1 + \nu \sin \lambda} \qquad \frac{1 - \nu \rho}{\nu \rho} \dots \dots \dots \tag{33}
$$

Wenn wir den zweiten Krümmungsradius p' nennen, so ergibt sich aus (25) und (26):

$$
\rho' = -\rho \cdot \sqrt[p]{q} \cdot \frac{(\nu+1) + (\nu-1)q}{(\nu-1) + (\nu+1)q} = -\rho \cdot \sqrt[p]{q} \cdot \frac{l+\rho}{l-\rho} \quad . \tag{34}
$$

Endlich sind die beiden Hamptwerte des Radiusvektors:

$$
\dot{r}_1 = R_i; \quad r_2 = \cdots q \cdot R_i \quad \ldots \quad \ldots \quad (35)
$$

Mit Hülfe der Formeln (31) bis (35) kann man die innere Isotherme, also die von mir für die <sup>v</sup> Drahtquerschnittc substituierte Figur vollständig zeichnen. Wir werden das im folgenden an einem Beispiel (v 3) ausführen. Vorher wollen wir aber auch noch den ersten Parameter p berechnen. Erst jetzt tritt auch die Grösse Ra in die Formeln ein.

Wir wollen folgende Abkürzungen einführen:

$$
\frac{R_i^{\ r}}{R_a^{\ r}} = \alpha; \qquad \frac{R_i^{\ r} \cdot q}{R_a^{\ r}} = \beta \cdot \ldots \cdot \ldots \cdot (36)
$$

In unserer alten Bezeichnungsweise ist:

$$
\alpha = \frac{r_1^r}{R^r}, \quad \beta = \frac{r_2^r}{R^r}
$$

und nach Formel (10):

$$
\alpha \cdot p = \frac{r_1^{\,p}}{b^r}, \quad \beta \cdot p = \frac{r_2^{\,p}}{b^r}.
$$

Führen wir dies in die Gleichungen (14) ein, so bekommen wir:

$$
\alpha \cdot p = \frac{C+p^2}{C+1}, \quad \beta \cdot p = \frac{C-p^2}{C+1} \cdot \cdot \cdot \cdot (37)
$$

Wenn man aus diesen beiden Gleichungen die nur in der ersten Potenz vorkommende Grösse C in der üblichen Weise eliminiert, so bekommt man für p die Gleichung:

$$
p^{2}-2p \cdot \frac{1+z}{\alpha+\beta}+1=0.
$$

Die beiden Lösungen  $p_1$  und  $p_2$  stehen offenbar in der Beziehung:

 $p_1 \cdot p_2 = 1$ 

oder

$$
p_2 = \frac{1}{p_1}.
$$

Da nun nach der Definition (10) stets  $p>1$ , so ist nur der eine Wert zu gebrauchen, und wir bekommen eindeutig:

$$
p = \frac{(1+z \cdot \beta) + \sqrt{(1-z^2)(1-\beta^2)}}{(z+\beta)}
$$
  
\n
$$
\frac{1}{p} = \frac{(1+z \cdot \beta) - \sqrt{(1-z^2)(1-\beta^2)}}{(z+\beta)}
$$
  
\n(38)

Da nach der Definition  $(36)$  z und  $\beta$  beide stets kleiner als <sup>1</sup> sind, so ergibt sich stets ein positiver reeller Wert für p.

Wir können nun auch die im Anfang willkürlich angesetzten Grössen a und b aus den Daten ausrechnen nach (13) und (10):

$$
b = \frac{R_a}{r}, \quad a = R_a, \gamma p \quad \dots \quad \dots \quad (39)
$$

Von weit grösserer Bedeutung für das folgende ist es aber, den Wert von C durch die Daten auszudrücken.

Benutzt man die erste der Gleichungen (37), so bekommt man:

$$
C = p \cdot \frac{p - \alpha}{\alpha p - 1}.
$$

Setzt man hier aus  $(38)$  den Wert für  $p$  ein, so bekommt man nach wenigen Umrechnungen:

$$
C = p \cdot \frac{(1 - \alpha \cdot \beta) + \sqrt{(1 - \alpha^2) \cdot (1 - \beta^2)}}{(\alpha - \beta)} \cdot \dots \tag{40}
$$

Die kreisförmige Isotherme ist charakterisiert durch den Wert  $q = -1$ , wie aus der Form der Isothermengleichung sofort zu sehen ist (aus Gl. (16) muss für sie das Glied mit cos vo wegfallen). Ferner ist für sie  $r_1 = R_a$ , also

 $x = +1, 9 = -1.$ 

Auf ihr hat folglich  $C$  den Wert:

$$
C_0 = p \cdot \cdot \cdot \cdot \cdot \cdot \cdot \cdot \cdot \cdot \cdot (41)
$$

was schon früher gezeigt wurde [Gl. (12)].

#### Die Wärmestromlinien.

12. Wir berechnen nun, nachdem wir die Isothermen völlig durchdiskutiert haben, auch die durch die zweite der Gl. (6) definierte Funktion  $\psi$ . Aus (7) folgt:

$$
tg(\psi_1+\psi_2+\ldots\psi_r)=\frac{r^r\cdot\sin{\nu\varphi}}{r^r\cdot\cos{\nu\varphi}-a^r}.
$$

Ebenso ist:

$$
\operatorname{tg}(\psi_1' + \psi_2' + \ldots \psi_r') = \frac{r^r \cdot \sin \nu \varphi}{r^r \cdot \cos \nu \varphi - b^r}.
$$

Nach der Formel:

$$
tg(z-\beta) = \frac{tg\alpha - tg\beta}{1 + tg\alpha.tg\beta}
$$

können wir nun auch die Tangens der Grösse

176

$$
\frac{\psi}{c_1} = (\psi_1 + \psi_2 + \dots \psi_r) - (\psi_1' + \psi_2' + \dots \psi_r')
$$

berechnen. Setzen wir:

$$
\frac{\psi}{c_1} = \eta \quad \dots \quad \dots \quad \dots \quad (42)
$$

so ist:

$$
tg\eta = -\frac{(a^{\nu} - b^{\nu}) \cdot r^{\nu} \cdot \sin \nu \varphi}{r^{2\nu} - (a^{\nu} + b^{\nu}) \cdot r^{\nu} \cdot \cos \nu \varphi + a^{\nu} \cdot b^{\nu}} \quad . \quad (43)
$$

Aus dieser Gleichung berechnet sich  $\eta$  und damit  $\psi$  als Funktion der Polarkoordinaten  $r$ ,  $\varphi$ . Umgekehrt stellt (43), wenn man  $\gamma$  einen bestimmten konstanten Wert erteilt, die Gleichung einer Wärmestromlinie dar. Und zwar geht aus Formel (4) hervor, dass zwischen je zwei Kurven, deren beider  $n$  dieselbe Differenz haben, auch derselbe Wärmestrom übergeht. Wir werden z. B. in den Zeichnungen des folgenden Abschnittes von jedem Draht aus 20 gleiche Wärmestrom röhren einzeichnen. Wir haben dann für  $\eta$  der Reihe nach folgende Werte anzunehmen:

0°, 18°, 36o, 54°, 72o, 90°, 108°, 126°, 144°, 162°, 180« 198°, 216°, 234o, 252°, 270», 288°, 306°, 324°, 342°.

Die konstante Differenz ist in diesem Falle  $\frac{\pi}{10}$  oder 18°. Um die Gl. (43) in eine bequemere Form zu bringen, führen wir eine Hülfsgrösse n' ein:

$$
\operatorname{tg} \gamma' = \frac{a^{\nu} + b^{\nu}}{a^{\nu} - b^{\nu}} \cdot \operatorname{tg} \gamma = \frac{p^2 + 1}{p^2 - 1} \cdot \operatorname{tg} \gamma \quad . \quad . \quad . \quad . \quad . \quad .
$$

Dann bekommt die Gleichung der Wärmestromkurven die Form:

$$
r^{2\nu} - \frac{a^r + b^r}{\sin \gamma'} \cdot r^r \cdot \sin (\gamma' - \gamma \varphi) + a^r \cdot b^r = 0 \quad . \quad . \quad (45)
$$

Diese Gleichung kann man auch so schreiben:

$$
\left(\frac{r}{b}\right)^{2r} - \frac{p^2+1}{\sin \gamma} \cdot \left(\frac{r}{b}\right)^r \cdot \sin (\gamma' - \gamma \gamma) + p^2 = 0
$$

Wenn man also eine bestimmte Zahl von Wärmestrom-

kurven zeichnet (z. B. wie in unseren Zeichnungen: 20), so sicht man aus (44) und (45) (in der zweiten Form), dass die Form der Wärmestromkurven vollständig bestimmt ist allein durch den ersten Parameter p.

Die Gleichung (45) wird noch übersichtlicher, wenn man einführt:

$$
\varphi_0 = \frac{1}{\nu} \left( \frac{\pi}{2} - \pi' \right) \ldots \ldots \ldots \ldots \quad (46)
$$

Bezeichnen wir ferner den Winkel des Radiusvektors gerechnet von demjenigen an, der mit dem Strahl 1 den Winkel  $-\varphi_0$  bildet, durch  $\varphi'$ , also: er den Winkel des Radiusvektors<br>an, der mit dem Strahl 1 den Wi<br>so:<br> $\varphi' = \varphi + \varphi_0$  .........

$$
\varphi' = \varphi + \varphi_0 \cdots \cdots \cdots \cdots (47)
$$

Dann wird Gl. (45):

$$
r^{2r} - \frac{a^r + b^r}{\sin n'} \cdot r^r \cdot \cos \nu \varphi' + a^r \cdot b^r = 0 \quad . \quad . \quad . \quad (48)
$$

Diese Gleichung hat genau dieselbe Form, wie die der Isothermen [siehe Gl. (16)] und zwar, da  $a^r \, b^r$  stets positiv ist, die der Isothermen erster Gattung. Wir haben also keine neue Art Kurven vor uns und brauchen darum auch keine neue Art, sie zu konstruieren, zu ersinnen.

Zunächst kennen wir die Lago dos Hauptstrahles, der mit dem Strahl 1 den Winkel  $\varphi_0$  [siehe Gl. (46)] bildet. Weiter bekommen wir die Stelle, wo die Kurve die kreisförmige Isotherme schneidet, wenn wir in (48)  $r = R = \sqrt{ab}$ einsetzen. Da sie die Isotherme senkrecht schneidet, so berühren die zu den beiden Schnittpunkten gezogenen Radienvektoren sie gerade. Wir bezeichnen deswegen den zugehörigen Winkel  $\varphi'$  durch das Suffix t:

$$
\cos\gamma\varphi_t' = \frac{2\sqrt{a^r b^r}}{a^r + b^r} \cdot \sin\gamma' = \frac{2p}{p^2 + 1} \cdot \sin\gamma' \quad . \quad . \quad (49)
$$

Berechnet man hieraus  $\varphi_t$ , so kann man weiter das Verhältnis der Hauptwerte des Radiusvektors  $\frac{r_2}{r_1}$  finden. Bezeichnen wir die Grösse  $\frac{r_2^{\nu}}{r_1^{\nu}}$  (zum Unterschiede gegen den

entsprechenden Parameter  $q$  der Isothermen) hier mit  $\overline{q}$ , so ist nach (22):

$$
\sin \nu \varphi_t' = \frac{1 - \overline{q}}{1 + \overline{q}}.
$$

Setzt man nun:

$$
\varphi_t' = \frac{1}{\nu} \left( \frac{\pi}{2} - \omega \right) \ldots \ldots \ldots \ldots \tag{50}
$$

so ist

$$
\sin \nu \varphi_t = \cos \omega,
$$

und es ergibt sich:

$$
\overline{q} = \text{tg}^2 \frac{\omega}{2} \cdot \cdot \cdot \cdot \cdot \cdot \cdot \cdot \cdot \cdot (51)
$$

Der kleinste Wert, den  $\overline{q}$  haben kann, ist null. Und zwar wird es null, wenn  $\omega = 0$ , also nach (49) und (44), wenn

$$
\gamma'=\gamma=0.
$$

Dann ist

$$
\phi_0 = \frac{\pi}{2\nu}
$$

und

$$
\varphi_t'=\frac{\pi}{2\sqrt{2}},
$$

die Kurve degeneriert in diesem Palle in die Hauptstrahlen und die halbierenden Strahlen der Isothermen.

Den grössten Wert nimmt  $q$  an, zugleich mit  $\omega$ , alsonach (49) für

$$
\eta'=\frac{\pi}{2}
$$

 $n = \frac{\pi}{2}$ .

oder nach (44)

Dieser maximale Wert ist gleich 
$$
\frac{1}{p^2}
$$
. In diesem Falle ist  $\varphi_0 = 0$ , ein Hauptstrahl der Isothermen ist zugleich Hauptstrahl der Strömungskurre.

Da aus (48) für die beiden Hauptwerte des Radiusvektors folgt

$$
r_1 \cdot r_2 = a \cdot b = R_a^2,
$$

und da

$$
\frac{r_2^{\nu}}{r_1^{\nu}} = \overline{q} = \text{tg}^2 \frac{\omega}{2},
$$

so ist:

$$
r_1 = R_a. \sqrt{\cot\frac{\omega}{2}}, \quad r_2 = R_a. \sqrt{\tan\frac{\omega}{2}}. \quad \dots \quad . \tag{52}
$$

Die beiden Hauptkrümmungsradien sind nach (25):

Hauptkrümmungsradien sind nach (25):  
\n
$$
\rho_1 = r_1 \cdot \frac{1 - \overline{q}}{(\nu + 1) + (\nu - 1)\overline{q}}
$$
\n
$$
\rho_2 = -r_2 \cdot \frac{1 - \overline{q}}{(\nu - 1) + (\nu + 1)\overline{q}}
$$
\n(53)

Es sei noch bemerkt, dass zur Berechnung des Winkel o (d. h. auch  $\varphi_t$ ) oft eine andere Formel bequemer ist als (49). Mit Rücksicht auf (50) bekommt man nämlich, indem man (44) und (49) kombiniert:

tg 
$$
\omega = \frac{2\sqrt{a^p b^p}}{a^p - b^p} \cdot \sin \eta = \frac{2p}{p^2 - 1} \cdot \sin \eta \cdot \dots \quad (54)
$$

Endlich wollen wir noch darauf hinweisen, dass Gl. (45) für  $\varphi = 0$  die beiden Werte a und b für r liefert. Alle Wärmestromlinien gehen also durch die Punktepaare  $A_k$ ,  $B_k$ (vgl. 2. Fig. 2) hindurch.

Damit haben wir reichlich Daten, um die Stromlinien genau zeichnen zu können.

### Beispiel für die substituierten Figuren.

13. Um in einem bestimmten Fall die für die Drahtquerschnitte substituierte Figur zeichnen zu können, genügt es vollständig, wenn man die beiden Hauptwerte der Radienvektoren aus (35) berechnet und auf den Hauptstrahlen resp. den halbiorendon Strahlen abträgt, und wenn man dann in

diesen Punkten die Hauptkrümmungskreise [p' findet man aus (34)] konstruiert. Ist die Kurve von der ersten Art, so kann man auch noch  $\varphi_t$  aus (32) berechnen und die Tangenten von  $O$  aus zeichnen.

Ich habe die nötigen Grössen für den Fall v = 3 berechnet. Als Längeneinheit ist

$$
l = R_i - \rho
$$

genommen, sodass

 $\sin \chi = \rho$ ,  $\sin 3\varphi_t = 3\rho$ 

ist.

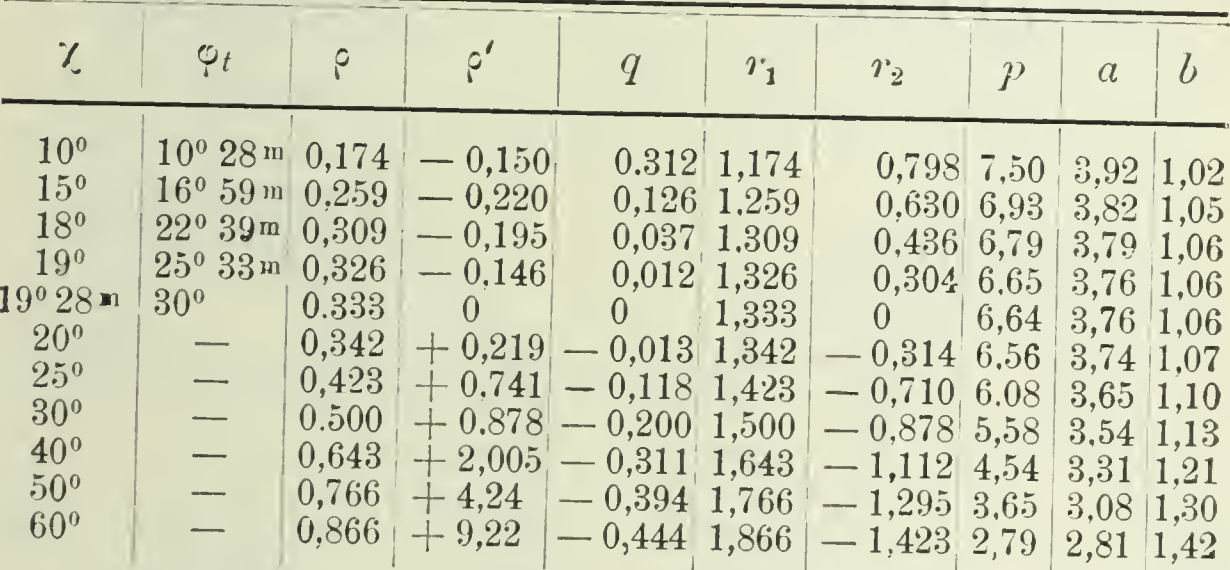

Den die Isotherme charakterisierenden Grössen sind in den drei letzten Spalten der Tabelle noch der Wert p und die davon abhängenden Längen a, b hinzugefügt, die die Gestalt der Stromlinien charakterisieren. Ich habe diese Zahlen für den Fall  $R_a = 2l$  (vgl. 16) aus (38) und (39) berechnet. Indem ich nun für  $\eta$  die 20 Werte 0°, 18°, 36° u. s. w. wählte und nach (44) und (57) die Winkel n' und o berechnete, bekam ich für zwanzig von jedem Draht ausgehende Wärmestromröhren die Werte  $\varphi_{\nu}$  und  $\varphi_{t}' = \varphi_{\nu} + \varphi_{t}$ , also die Schnittpunkto der Stromlinien mit dem Kreise vom Radius Ra. Dazu nahm ich die Werte  $r_2$  und  $\rho_2$  aus (52) und (53) und konnte nun die gewünschten Stromlinien genau zeichnen.

Die Zeichnung ist in den Figuren 9 bis 12 für vier Fälle  $(y = 18^{\circ}, 20^{\circ}, 30^{\circ}, 40^{\circ})$  ausgeführt, von denen die beiden ersten Hochspannungskabel, die beiden letzten Niederspannungskabel darstellen.

$$
181\,
$$

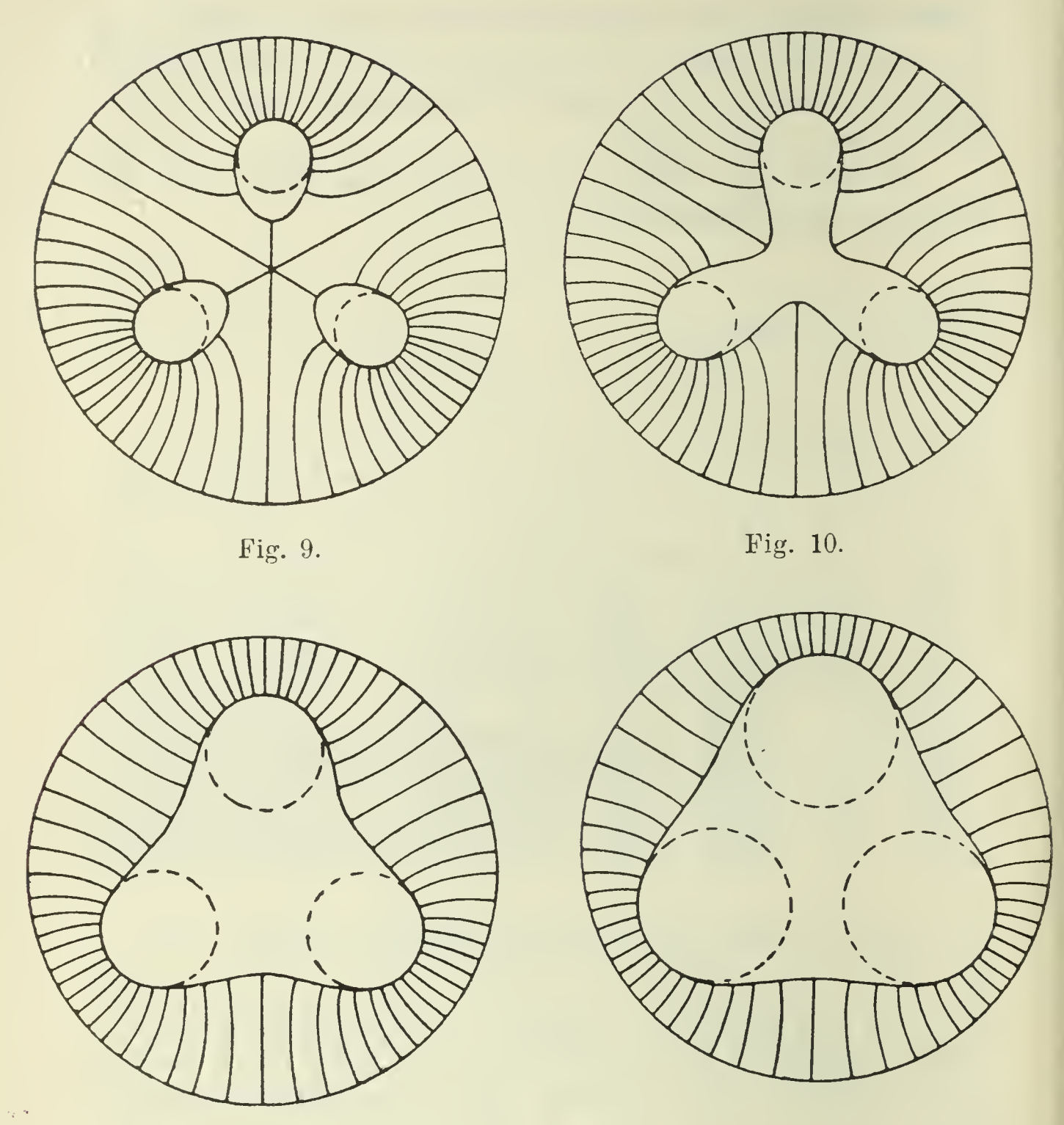

Fig. 11. Fig.  $12.$ 

# Der Wärmeleitungswiderstand des Kabels für die Längeneinheit.

14. In Abschnitt 12. haben wir gesehen, dass dem Werte  $\eta = 0$  als Stromkurve ein halbierender Strahl (oder, wenn man will, auch ein Hauptstrahl) der Isotherme entspricht. Lässt man nun  $\eta$  nach und nach anwachsen bis  $\pi$ , so bekommt man nach und nach die Stromkurven bis zu dem nächsten Hauptstrahl, der selber dem Wert  $\pi$  entspricht. Geht

man weiter bis  $2\pi$ , so bekommt man schliesslich den nächsten halbierenden Strahl. Die Differenz der beiden  $\eta$  für zwei benachbarte halbierende Strahlen ist also  $2\pi$ , und demnach die Differenz der beiden zugehörigen  $\psi$  nach (42):  $2\pi.c_1$ . Diesen Wert haben wir in die Formel (4) für  $(h_1-h_2)$  einzusetzen, wenn wir den zwischen zwei halbierenden Strahlen fliessenden (d. h. den von einem Draht ausgehenden) Wärmestrom be rechnen wollen. Wir bekommen danach:  $S = 2\pi c_1 k$ . Da nun im ganzen <sup>v</sup> Drähte vorhanden sind, so ergibt sich:

Der gesamte Wärmestrom, der aus den Drähten in den Bleimantel übergeht, ist für die Längeneinheit des<br>
Kabels:<br>  $Q = 2 \times \pi.k.c_1 \cdot \cdot \cdot \cdot \cdot \cdot \cdot \cdot \cdot (55$ Kabels:

$$
Q = 2\mathsf{v}\pi \cdot k \cdot c_1 \cdot \ldots \cdot \ldots \cdot 55
$$

Wie wir in Abschnitt 1. gesehen haben, ist dies die gesamte Stromwärme der electrischen Leitung pro Längeneinheit. Andererseits ist nach Definition (9) die Temperatur der sub stituierten Isotherme:

$$
\vartheta_1 = c_1 \ln C + c_2
$$

und die Temperatur des Bleimantels:

$$
\vartheta_2 = c_1 \ln C_0 + c_2
$$

wo  $C$  und  $C_0$  aus (40) und (41) zu entnehmen sind. Setzen wir ihre Werte ein, so erhalten wir:

$$
\vartheta_1 - \vartheta_2 = c_1 \cdot \ln \frac{C}{C_0} = c_1 \cdot \ln \frac{(1 - \alpha \beta) + \sqrt{(1 - \alpha^2)(1 - \beta^2)}}{\alpha - \beta} \tag{56}
$$

Durch Kombination von (55) und (56) ergibt sich:

$$
Q = \frac{2 \nu \pi \cdot k}{\ln \frac{(1 - \alpha \beta) + \sqrt{(1 - \alpha^2)(1 - \beta^2)}}{\alpha - \beta}} \cdot (\vartheta_1 - \vartheta_2).
$$

Nach dieser Formel können wir also die Temperaturerhöhung der Drähte aus der Stromwärme berechnen.

Nennen wir den Wärmeleitungswiderstand des Kabels für die Längeneinheit II, so ist demnach:

$$
W = \frac{1}{2 \sqrt{\pi k}} \cdot \ln \frac{(1 - \alpha \beta) + \sqrt{(1 - \alpha^2)(1 - \beta^2)}}{\alpha - \beta}
$$
  
\n
$$
\alpha = \left(\frac{R_i}{R_a}\right)^{\nu}
$$
  
\n
$$
\beta = q \cdot \left(\frac{R_i}{R_a}\right)^{\nu}
$$
  
\n
$$
q = \frac{R_i - (\nu + 1) \cdot \rho}{R_i + (\nu - 1) \cdot \rho}
$$
  
\n(57)

### Genauigkeitsgrad der Formel.

15. Wir können uns über die Genauigkeit der Formel (57) etwas informieren an den Fig. 9 bis 12, indem wir die einzelnen eingezeichneten Stromröhren der Wärme als lauter nebeneinander geschaltete Leiter betrachten, deren Leitvermögen sich — gerade wie bei nebeneinander geschalteten electrischen Leitern — summieren. Offenbar werden nun von den substituierten Figuren die den halbierenden Strahlen benachbarten Wärmeleitungen etwas verkürzt. Wir berechnen also mit unseren substituierten Figuren das Wärmeleitvermögen des Kabels ein wenig zu hoch, den Widerstand W etwas zu klein.

Die Formel (57) liefert für den Wärmeleitungswiderstand des Kabels einen Wert, der etwas kleiner ist, als der richtige.

Ist der Radius des Bleimantels  $R_a$  sehr gross, also  $\alpha$  sehr klein, dann sind offenbar die von den substituierten Kurven abgeschnittenen Stücke der Stromröhren sehr klein gegen ihre ganze Länge. Folglich ist in diesem Falle der procentuale Fehler von (57) sehr klein, und zwar um so kleiner, je kleiner a ist. Man sieht dies ganz gut an Fig. 9 und 10.

Nähert sich andererseits der Wert  $R_i$  dem Wert  $R_a$ , also a der 1, so rücken die Stromröhren immer mehr und mehr in das Gebiet zusammen, wo die Drahtoberfläche dem Bleimantel am nächsten ist. Ein Vergleich der beiden Fig. 11 und 12 zeigt diesen leicht verständlichen Satz. Kommt z dem Werte <sup>1</sup> sehr nahe, so wird also der ganze Wärmestrom, bis auf einen unmerklich kleinen Bruchteil, in diesem Gebiet

übergehen. Da sich aber die substituierte Figur an dieser Stelle ganz eng an die Drahtoberfläche anschmiegt, so wird die Abweichung der Formel (57) sehr klein, und zwar um so kleiner, je mehr sich x der <sup>1</sup> nähert.

Je näher <sup>x</sup> einem seiner beiden Grenzwerte 0 und <sup>1</sup> kommt, um so genauer wird die Formel (57) und zwar so, dass schliesslich jede noch so klein an genommene procentuale Abweichung erreicht wird.

Für mittlere Werte von x sind offenbar die Abweichungen am stärksten. Die Fig. 11 und 12 scheinen sehr ungünstige Fälle darzustellen. Vergleicht man die von den am nächsten bei den halbierenden Strahlen liegenden Stromröhren abgeschnittenen Stücke mit der ganzen Länge, so kann man taxieren, dass die Formel (57) in den beiden Fällen der Fig. 11 und 12 das Leitvermögen um ca. 5% zu gross, also  $W$  um  $5\%$  zu klein liefern wird.

## Bequeme Näherungsformel.

10. In den meisten Fällen ist der Ausdruck

$$
z = (1 - \alpha \beta) + \sqrt{(1 - \alpha^2)(1 - \beta^2)}
$$

von 2 nur wenig verschieden. Für kleine Werte von x und ß ist dies evident. Aber auch für grosse trifft es zu, soweit sie praktisch Vorkommen, weil x und ß dann umgekehrte Vorzeichen haben und daher:

$$
\frac{1-\alpha\beta>1}{\sqrt{(1-\alpha^2)(1-\beta^2)}}<1
$$

Es liegt dies an der Herstellungsart der Kabel. Es wird nämlich jeder Draht für sich mit der Isolation versehen, darauf werden die Drähte verseilt und endlich die Zwischenräume mit Isolationsmasse ausgefüllt, sodass ungefähr ein Kreiscylinder entsteht. Das Ganze wird durch ein verhältnismässig dünnes Band, das spiralig herumgewunden wird, zusammengehalten, und daran schliesst sich der Bleimantel eng an. Nehmen wir, wie in 13., den Abstand einer Drahtaxe von der Kabelaxe  $l$  als Längeneinheit an und nennen

wir die Dicke des aussen herumgewickelten Bandes 8, so ist (Fig. 13):

$$
R_a = 1 + \sin \frac{\pi}{\nu} + \delta,
$$
  
\n
$$
R_i = \sqrt[n]{\alpha} \cdot R_a,
$$
  
\n
$$
\rho = R_i - 1.
$$

Da nun

$$
q = -\frac{\nu \cdot (R_i - 1) - 1}{\nu \cdot (R_i - 1) + 1}
$$

und da ferner

$$
\nu.\sin\frac{\pi}{\nu} > 1,
$$

so sieht man, dass  $q$  (und damit  $\beta$ ) negativ wird, wenn sich  $\mathbf{v}$  $\sqrt{\alpha}$  der 1 nähert.

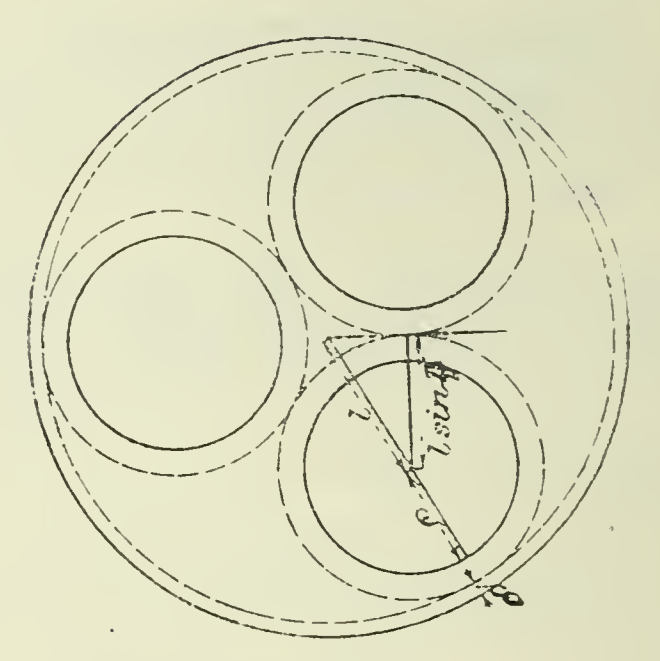

Fig. 13.

Wir wollen also statt des umständlichen Ausdruckes

$$
(1-\alpha\beta)+\sqrt{(1-\alpha^2)\left(1-\beta^2\right)}
$$

in (57) einfach 2 einsetzen. Nun ist

$$
\frac{\alpha-\beta}{2} = \left(\frac{R_i}{R_a}\right)^r \cdot \frac{1-q}{2} = \left(\frac{R_i}{R_a}\right)^r \cdot \frac{\gamma \cdot \rho}{R_i + (\gamma - 1) \cdot \rho}.
$$

Folglich:

$$
W = \frac{1}{2\pi k} \cdot \ln \frac{R_a}{R_i'}
$$
  

$$
R_i' = R_i \cdot \sqrt{\frac{R_i - R_i'}{R_i + (\nu - 1)\rho}}
$$
 (58)

Um die Erwärmung eines verseilten Kabels zu berechnen, kann man es betrachten als ein Kabel mit einem einzigen Draht, dessen Querschnitt den Radius  $R_i$  hat. Das wesentliche dabei ist, dass dieser Wert  $R_i'$  nach Formel (58) nicht von dem Radius des Bleimantels  $R_a$  abhängig ist.<sup>1</sup>)

Die Abweichungen der Formel (58) von (57) sind na türlich um so grösser, je grösser a ist. Nun ist der grösste bei Niederspannungskabeln vorkommende Wert von  $\frac{R_i}{R_a}$  ungefähr 0,85. In der folgenden Tabelle habe ich für ein zweifach-, ein dreifach-, ein vierfach-verseiltes Kabel ( $v = 2, 3, 4$ ) die Werte  $\left( \begin{array}{cc} 1 & 1 \\ 1 & 1 \end{array} \right)$ 

$$
z = (1 - \alpha \beta) + \sqrt{(1 - \alpha^2)(1 - \beta^2)}
$$

und die Faktoren

$$
\frac{1}{\sqrt{2}} \ln \frac{C}{C_0}
$$

und

der beiden zu vergleichenden Formeln (57) uod (58) aufgoführt und zwar unter den beiden Annahmen

 $\ln \frac{R_a}{R_f'}$ 

$$
\frac{R_i}{R_a} = 0.85
$$
und 0.80.

Dabei habe ich angenommen: für das zweifach-verseilte Kabel

$$
R_{a} = 2{,}15 \quad (\delta = 0{,}15),
$$

<sup>1)</sup> Die Erwärmung eines Kabels mit einem Draht und eines koncentrischen Kabels ist ausführlich behandelt von J. Teichmüller, "ETZ" 1904, Heft 44, S. 933.

für das dreifach-verseilte Kabel

$$
R_a = 2{,}00 \quad (\delta = 0{,}134),
$$

für das vierfach-versedte Kabel

 $R_a = 1,85 \quad (\delta = 0,143).$ 

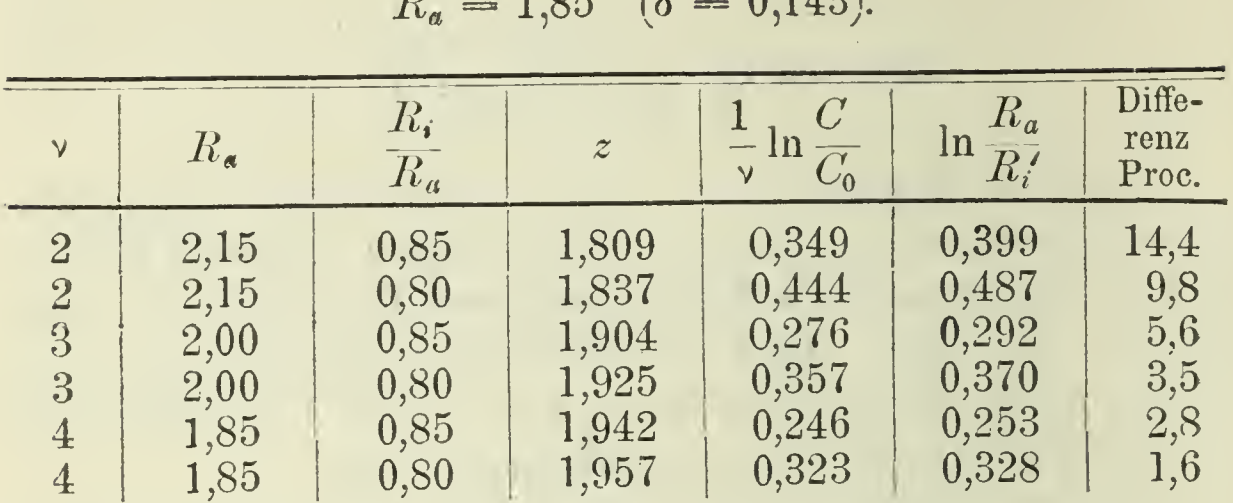

Man sieht also, dass in den äussersten Fällen die Formel (58) für den Wärmeleitungswiderstand Werte liefert, die um mehrere Procent grösser sind, als die nach (57) berechneten. Andererseits haben wir aber im Abschnitt 15. gesehen, dass die nach (57) berechneten Werte gerade in diesen Fällen zu klein sind, und dass die Abweichungen sehr wohl mehrere Procent betragen können.

Hieraus geht hervor, dass für alle praktischen Fälle die einfache Formel (58) wenigstens ebenso gut, wenn nicht gar vielleicht besser, als die komplicierte Formel (57) ist.

W. Kunike, Greifswald.

# **ZOBODAT - www.zobodat.at**

Zoologisch-Botanische Datenbank/Zoological-Botanical Database

Digitale Literatur/Digital Literature

Zeitschrift/Journal: Mittheilungen aus dem [naturwissenschaftlichen](https://www.zobodat.at/publikation_series.php?id=21254) Vereine von Neu-Vorpommern und Rügen

Jahr/Year: 1904

Band/Volume: [36](https://www.zobodat.at/publikation_volumes.php?id=60734)

Autor(en)/Author(s): Mie Gustav

Artikel/Article: Das Problem der [Wärmeleitung](https://www.zobodat.at/publikation_articles.php?id=422592) in einem verseilten electrischen Kabel 155-188